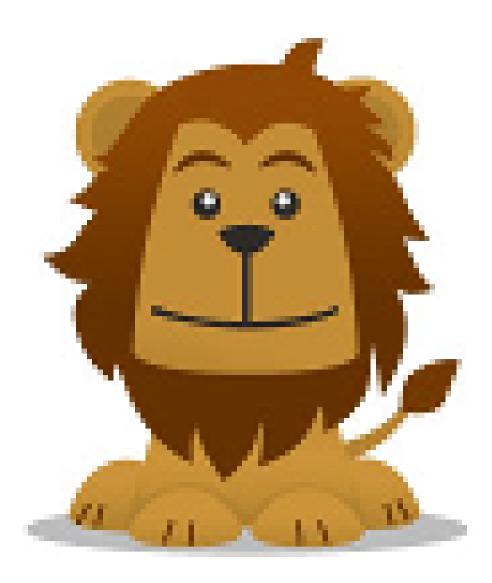

# TITLE STARTS COLOURED AND CONTINUES GREY

First Author<sup>1</sup>, Second Author<sup>2</sup>

<sup>1</sup>Some Institute, email.address@institute, <sup>2</sup>Another Institute

#### **HEADING HERE**

# Your content goes here. The columns are determined This is the first section of the second column. manually, so if the column grows too long, it flows The widths of the columns are fixed by either the outside the page instead of wrapping to the next twocolumn or threecolumn options. Therefore column. It's your responsibility to make sure the text this two-column template should only have two fits the columns.

Most common Lagout. inside the poster environment. At least figure, table and lists work.

Sections aren't numbered so using labels and ref to refer to sections makes no sense. You can use labels and ref normally to refer to figures and tables. Bibliography probably doesn't work, but I haven't tested. Posters shouldn't have that many references that writing them by hand would be too much.

## **ANOTHER SECTION**

\newcolumn commands. Any more will just mess up

#### YET ANOTHER SECTION

This is the first section of the third column.

### YES, YET ANOTHER SECTION

This is the first section of the fourth column.